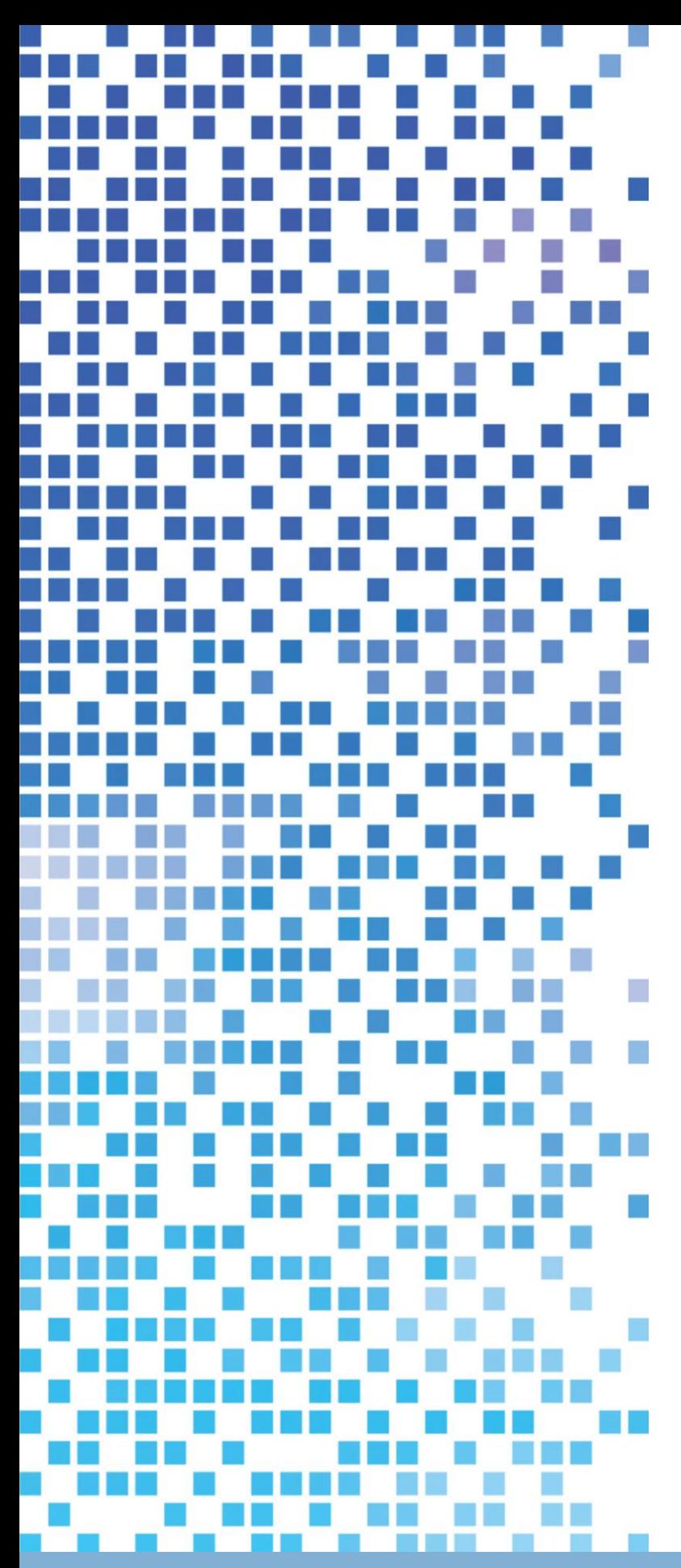

# **ESCAPE Preparing Forecasting Systems for the Next generation of Supercomputers**

# **D4.4 Atlas extension for LAM use**

Dissemination Level: public

This project has received funding from the European Union's Horizon 2020 research and innovation programme under grant agreement No 67162

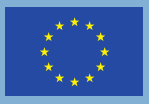

Funded by the<br>European Union

℗

**NVIDIA** 

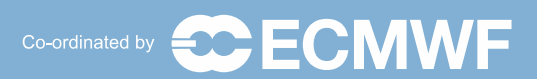

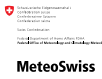

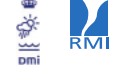

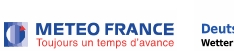

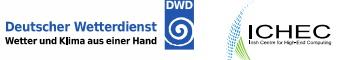

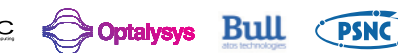

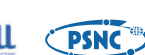

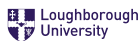

**ESCAPE Energy-efficient Scalable Algorithms for Weather Prediction at Exascale**

# Author **Daan Degrauwe** Date **30/03/2017**

Research and Innovation Action H2020-FETHPC-2014

Project Coordinator: Dr. Peter Bauer (ECMWF) Project Start Date: 01/10/2015 Project Duration: 36 month Published by the ESCAPE Consortium

Version: 1.0 Contractual Delivery Date: 31/03/2017 Work Package/ Task: WP4/T4.4 Document Owner: Daan Degrauwe Contributors: Daan Degrauwe (RMI), Willem Deconinck (ECMWF), Joris Vanbever (RMI) Status: Final

## **Table of Contents**

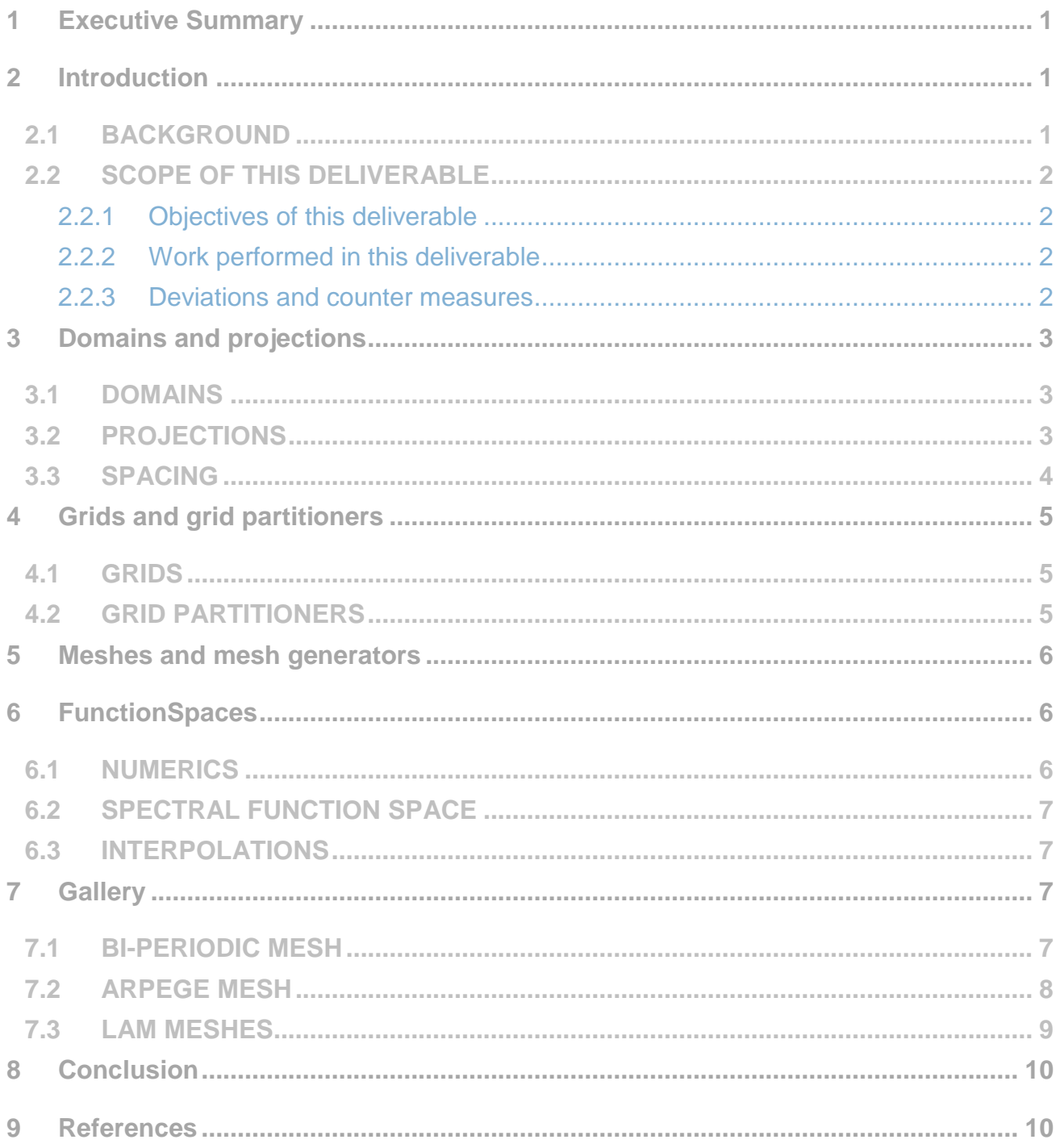

# **Figures**

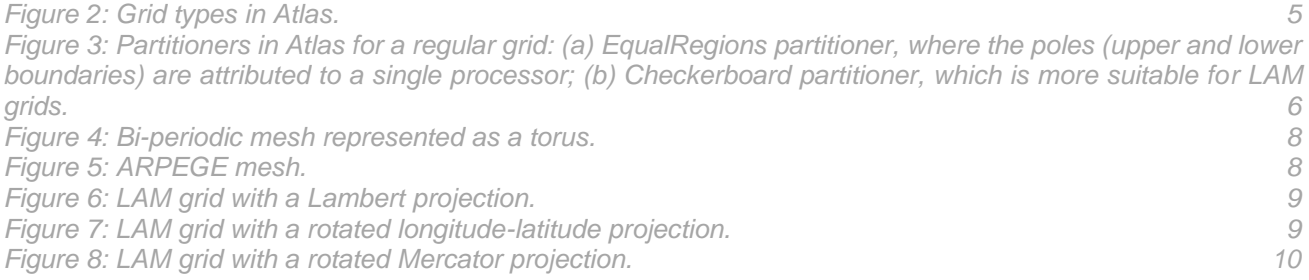

### **Tables**

*[Table 1: Projections in Atlas.](#page-7-1) 4*

#### <span id="page-4-0"></span>**1 Executive Summary**

ESCAPE stands for Energy-efficient Scalable Algorithms for Weather Prediction at Exascale. The project develops world-class, extreme-scale computing capabilities for European operational numerical weather prediction and future climate models. ESCAPE addresses the [ETP4HPC](http://www.etp4hpc.eu/) Strategic Research Agenda 'Energy and resiliency' priority topic, promoting a holistic understanding of energy-efficiency for extreme-scale applications using heterogeneous architectures, accelerators and special compute units by:

- Defining and encapsulating the fundamental algorithmic building blocks underlying weather and climate computing;
- Combining cutting-edge research on algorithm development for use in extremescale, high-performance computing applications, minimising time- and cost-tosolution;
- Synthesising the complementary skills of leading weather forecasting consortia, university research, high-performance computing centres, and innovative hardware companies.

ESCAPE is funded by the European Commission's Horizon 2020 funding framework under the Future and Emerging Technologies - High-Performance Computing call for research and innovation actions issued in 2014.

Numerical weather models can be categorised into global models, that model the atmosphere of the entire planet, and limited-area models (LAMs), that are restricted to a confined geographical region.

The ESCAPE project encompasses both types of models: some partners run a global model (ECMWF, DWD, MeteoFrance), while others focus more on limited-area models (DMI, RMI, MeteoSwiss).

One of the cornerstones of the developments in the ESCAPE project is the Atlas software, which acts as a common framework for the contributions of the different partners.

Atlas was originally developed for global models. The deliverable 4.4 deals with the extension of Atlas with features required for limited-area modeling. The developments for this deliverable were merged with other contributions to Atlas in deliverable D1.3, and consolidated in the git branch "D1.3" of Atlas on the ESCAPE software collaboration platform BitBucket.

#### <span id="page-4-1"></span>**2 Introduction**

#### **2.1 Background**

<span id="page-4-2"></span>Atlas is the framework developed at ECMWF to streamline dataflows in atmospheric models running in a distributed environment. As such, it is (among other things) responsible for the following tasks:

- the generation of a set of gridpoints, represented as a Grid object;
- the distribution of these gridpoints over different processors with a Partitioner object;
- establishing the connectivity between the gridpoints, i.e. a Mesh object;
- defining different types of approximations that are encountered in NWP models, such as point-value representations or spectral representations. These representations are defined within a so-called FunctionSpace object.
- setting up the communication patterns between the processors required for parallel algorithms using these FunctionSpace objects. Examples are global gather/scatter and the exchange of halo's.
- utilities such as handling configurations, logging, performing input/output to files, etc.

Atlas plays a central role in the ESCAPE project. In order to facilitate the porting (work package 2) to accelerator hardware such as GPU's and KNL, as well as their optimisation on these platforms (work package 3), the different NWP dwarfs (as defined in deliverable 1.1) are built on the common Atlas framework. The development of Atlas for these goals is carried out in deliverable 1.3.

Being developed at ECMWF, a Centre focusing on global weather forecasts, Atlas was originally targeted at global grids. Since many European countries run limited-area models, it is important that Atlas also supports such grids.

#### <span id="page-5-0"></span>**2.2 Scope of this deliverable**

#### **2.2.1 Objectives of this deliverable**

<span id="page-5-1"></span>The objective of this deliverable is to extend the Atlas library with features that are required for limited-area modeling.

#### **2.2.2 Work performed in this deliverable**

<span id="page-5-2"></span>The following aspects of LAM grids have been introduced in Atlas:

- the notion of a geographic projection (section [3\)](#page-6-0);
- the generation of LAM grids and their handling in a parallel computing environment (section [4\)](#page-8-0);
- the generation of LAM meshes based on LAM grids (section [5\)](#page-9-0).

#### **2.2.3 Deviations and counter measures**

<span id="page-5-3"></span>Although the features listed in the previous section make it possible to define and use LAM grids in Atlas, some minor aspects of LAM modeling have not yet been introduced:

- The treatment of lateral boundary conditions and the notion of a periodisation zone (extension zone) for spectral LAM models. These features are (for the time being) considered to fall outside of the scope of the Atlas library. They can easily be dealt with at the level of the LAM model that is built on top of Atlas. One exception concerns the so-called periodic boundary conditions for spectral LAM models. These involve the connectivity between grid points, and should be treated at the level of the Atlas library. Therefore, periodic boundary conditions have been introduced in Atlas, as described in section [5](#page-9-0) of this document.
- The effect of the geographic projection on numerical operators, such as the calculation of finite difference derivatives, has not yet been fully accounted for.

The reason is that the development of these numerical operators in Atlas is still in an early stage. Therefore it was decided to revisit the effect of projections at a later time in the ESCAPE project. Section [6](#page-9-1) already gives a brief outline of the work that needs to be done.

To make sure these issues will be dealt with in the course of the ESCAPE project, specific tasks were created on the ESCAPE JIRA platform.

#### <span id="page-6-0"></span>**3 Domains and projections**

#### **3.1 Domains**

<span id="page-6-1"></span>The first obvious feature of LAM grids is the fact that they do not cover the entire globe, but they only cover a limited region. This region is referred to as the domain of the grid. An abstract Domain class has been introduced, along with a few concrete classes: GlobalDomain, ZonalBandDomain, RectangularDomain. A Factory design pattern is to ensure flexibility in creating different domain types.

Most (if not all) structured LAM grids have a RectangularDomain. It should be noted that the domain is currently only used in Atlas during the *construction* of a grid. This means that grids with irregular domains (e.g. unstructured grids) can be defined as a collection of user-provided grid points, without the need for an explicit domain specification.

It should be noted that the domain is defined in projected coordinates, rather than in geographic coordinates (see section [3.2\)](#page-6-2).

#### **3.2 Projections**

<span id="page-6-2"></span>A less trivial feature of LAM grids is the mapping of the geographic domain (a region on the sphere) onto a plane, as shown in [Figure 1.](#page-6-3) The geographic coordinate system is longitude-latitude  $(\lambda, \phi)$ , the plane coordinate system is denoted with  $(x, y)$ . This mapping between both coordinate systems is called a geographic projection, and it is introduced in Atlas as a Projection class.

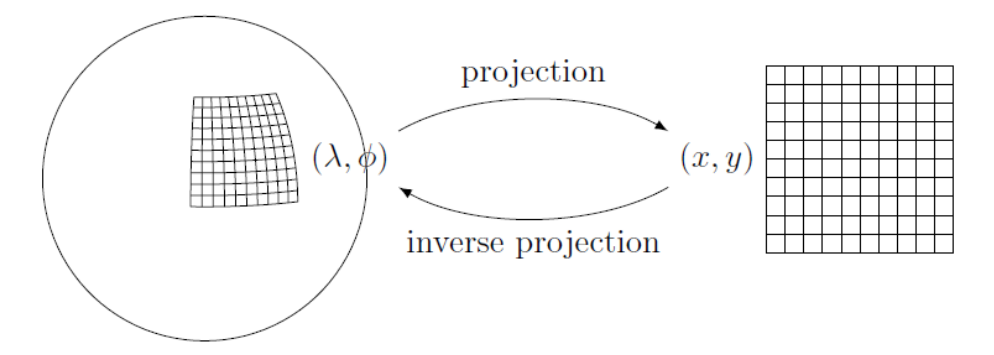

<span id="page-6-3"></span>*Figure 1: Projection between geographic coordinates*  $(\lambda, \phi)$  *and grid coordinates*  $(x, y)$ *.* 

The Projection class is abstract, and several concrete classes derive from it, again using the Factory design pattern to introduce flexibility to implement different projection types.

Some Projection classes internally allow to rotate and unrotate as part of the projection operation, which performs a rotation of geographic coordinates. This functionality is useful for several projections, such as the rotated longitude-latitude projection, or the rotated Mercator projection.

[Table 1](#page-7-1) gives an overview of the projections that are currently implemented in Atlas. Note that these projections cover the needs of the LAM grids in the ALADIN-HIRLAM system, as well as those of COSMO-LAM and UKMO's Unified Model. Adding additional projections is quite straightforward. For an elaborate overview of the mathematics of geographic projections, see Snyder (1987).

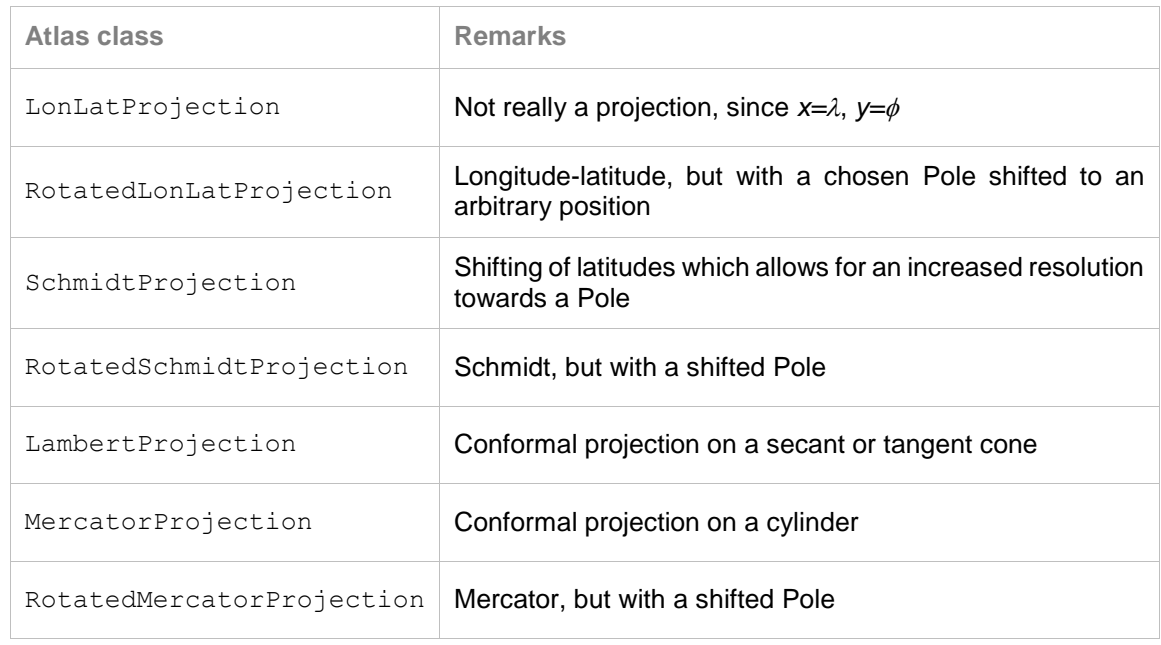

<span id="page-7-1"></span>*Table 1: Projections in Atlas.*

Projection classes have the methods xy2lonlat and lonlat2xy to convert between geographic and grid coordinates.

#### **3.3 Spacing**

<span id="page-7-0"></span>The concept of spacing has been introduced in Atlas to accommodate for the fact that grid points are not always equidistant. The most obvious example of this are Gaussian grids, for which the latitudes are distributed as the roots of Legendre polynomials. Another possible application is that a nonuniform spacing allows for a local increase of the resolution. An abstract Spacing class is implemented, along with a few concrete classes: LinearSpacing, GaussianSpacing and FocusSpacing.

The Spacing class contains a generate method, which generates coordinates according to a spacing.

#### <span id="page-8-0"></span>**4 Grids and grid partitioners**

#### **4.1 Grids**

<span id="page-8-1"></span>The original object-oriented inheritance between different grid types in Atlas was removed. In fact, only two classes of grids remain: Structured and Unstructured. Other grid types are specified through the concept of grid-interpretations. This means that instead of using separate classes for every grid type, the type of a grid is determined by its characteristics. For example, to determine if a grid is regular, it is verified if the number of grid points on every parallel is the same. [Figure 2](#page-8-3) shows the hierarchy between the grid types.

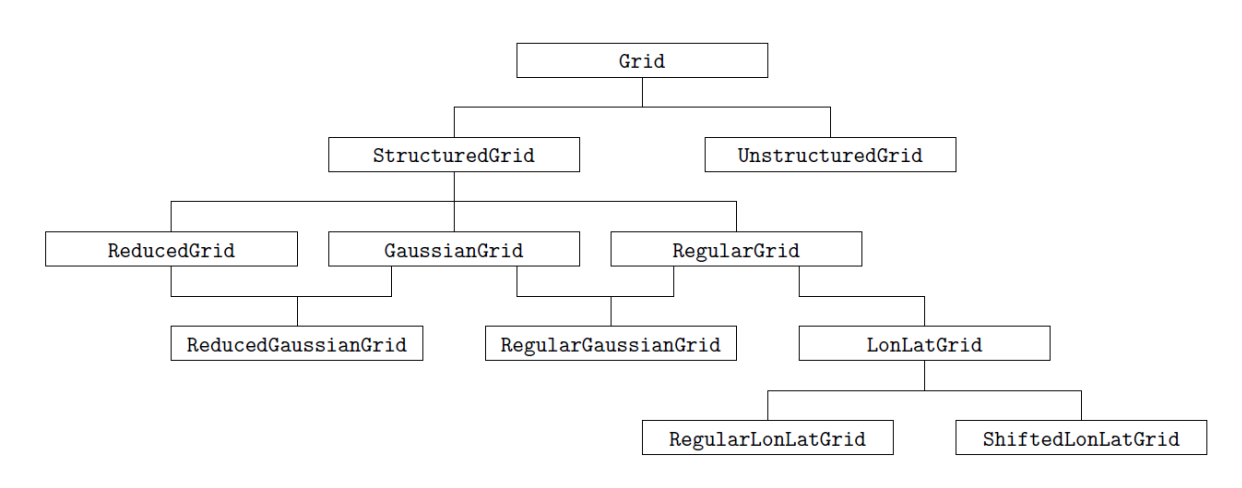

<span id="page-8-3"></span>*Figure 2: Grid types in Atlas.*

The grid parameters (dimensions, domain, projection, etc.) are different for all grids, but are specified with an Atlas Config object. A gallery of some grids and the configurations to create them is presented in section [7.](#page-10-2)

A method lonlat has been added to the Grid class to retrieve the geographic coordinates of a gridpoint, which is necessary e.g. to determine the incoming solar radiation, or the Coriolis factor.

#### **4.2 Grid partitioners**

<span id="page-8-2"></span>Atlas already contains a partitioner targeted at global grids: the EqualRegions partitioner. More information on this partitioner is given in deliverable 1.3. Relevant for this document is that this partitioner has the property that a region around a pole is entirely attributed to a single processor. This is beneficial to limit the amount of communications. However, for LAM grids, the situation is opposite: since these grids don't 'reduce' to a single point at the boundary of the domain, assigning the (North or South) boundary entirely to a single processor would actually increase the amount of communications.

Therefore, a new Checkerboard partitioner class is introduced in Atlas, which distributes a regular grid as a checkerboard pattern over a set of processors. This

partitioner is quite close to the partitioner of the LAM grids of the models in the ALADIN-HIRLAM system.

[Figure 3](#page-9-3) shows the difference in behavior between the EqualRegions partitioner and the Checkerboard partitioner*.*

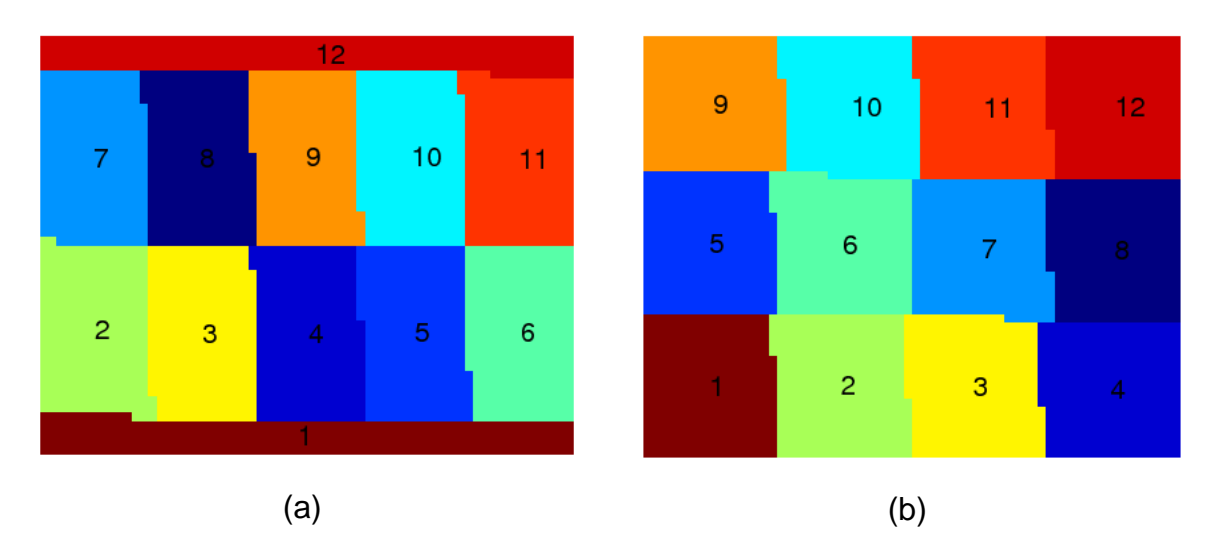

<span id="page-9-3"></span>*Figure 3: Partitioners in Atlas for a regular grid: (a) EqualRegions partitioner, where the poles (upper and lower boundaries) are attributed to a single processor; (b) Checkerboard partitioner, which is more suitable for LAM grids.*

#### <span id="page-9-0"></span>**5 Meshes and mesh generators**

A Mesh object describes the connectivity between nodes, and is created by a MeshGenerator. Two differences exist between the generation of global and LAM meshes:

- LAM grids are regular, i.e. the number of grid points per row is constant. Consequently, LAM meshes will entirely consist of quadrangular elements. This differs from (reduced) global grids, which are composed of quadrangular and triangular elements.
- The boundary conditions for LAM grids differ from those of global grids. LAM grids have no poles, but they can be bi-periodic in the case of spectral models like those of the ALADIN-HIRLAM system.

A new RegularMeshGenerator class has been introduced in Atlas to suit these specific needs of LAM mesh generation. It has configurable options  $periodic$  x and periodic\_y. An example of a bi-periodic mesh is given in section [7.](#page-10-2)

#### <span id="page-9-1"></span>**6 FunctionSpaces**

#### **6.1 Numerics**

<span id="page-9-2"></span>For most numeric operators (see next section for an exception), no formal distinction is necessary between global grids and LAM grids. These numeric operators either act on the elements of the mesh (as for finite-volume methods and finite-element methods), or on the points of the grid (as for finite-difference methods). An element

(e.g. a quadrangular cell) behaves in the same way when belonging to a LAM grid as when belonging to a global grid. Similarly, there is no difference between a grid point belonging to a global grid and one belonging to a LAM grid. Therefore, no modifications are necessary on the numerical operators of the function spaces in Atlas, to apply them to LAM grids.

However, as mentioned in section [2.2.3,](#page-5-3) one (small) aspect should not be neglected here, which is the effect of a geographic projection on numeric operators. Currently, this is hardcoded in Atlas assuming a longitude-latitude projection. The more general and correct way to do this is by using the metrics of the geographic projection, as described in Zdunkowski and Bott (2003).

#### **6.2 Spectral function space**

<span id="page-10-0"></span>One function space where global grids differ from LAM grids is the spectral function space. For global models, the spectral transform is based on spherical harmonics, while for LAM grids it is based on bi-Fourier functions. This issue (i.e. making the spectral function space aware of the global/regional character of the grid) will be addressed once the development of function spaces in Atlas reaches a more mature stage.

#### **6.3 Interpolations**

<span id="page-10-1"></span>Support for interpolations in Atlas is useful for several reasons: for running physical parameterisations at reduced resolution (Task 1.3), or for multi-grid preconditioning of iterative solvers (Task 1.4). Also in the context of limited-area modeling, interpolations are necessary to go from a global geometry to a regional geometry. However, it can be stressed here that there is nothing special about LAM grids in this regard: all the interpolator requires is a set of grid point locations, to which the fields are interpolated. As indicated in section [6.1,](#page-9-2) there is no difference between a grid point belonging to a global grid and one belonging to a LAM grid.

#### <span id="page-10-2"></span>**7 Gallery**

#### **7.1 Bi-periodic Mesh**

<span id="page-10-3"></span>Topologically, a biperiodic grid is represented by a torus. A mesh action BuildTorusXYZField has been implemented to generate the coordinates of the gridpoints on a torus. It should be stressed that this torus has no geographic meaning; the motivation for the BuildTorusXYZField action is merely to verify if the biperiodism (i.e. the connection of opposite sides of the rectangular domain through elements) is correct. For this example, a regular LAM domain with a Lambert projection is used.

#### **Configuration**

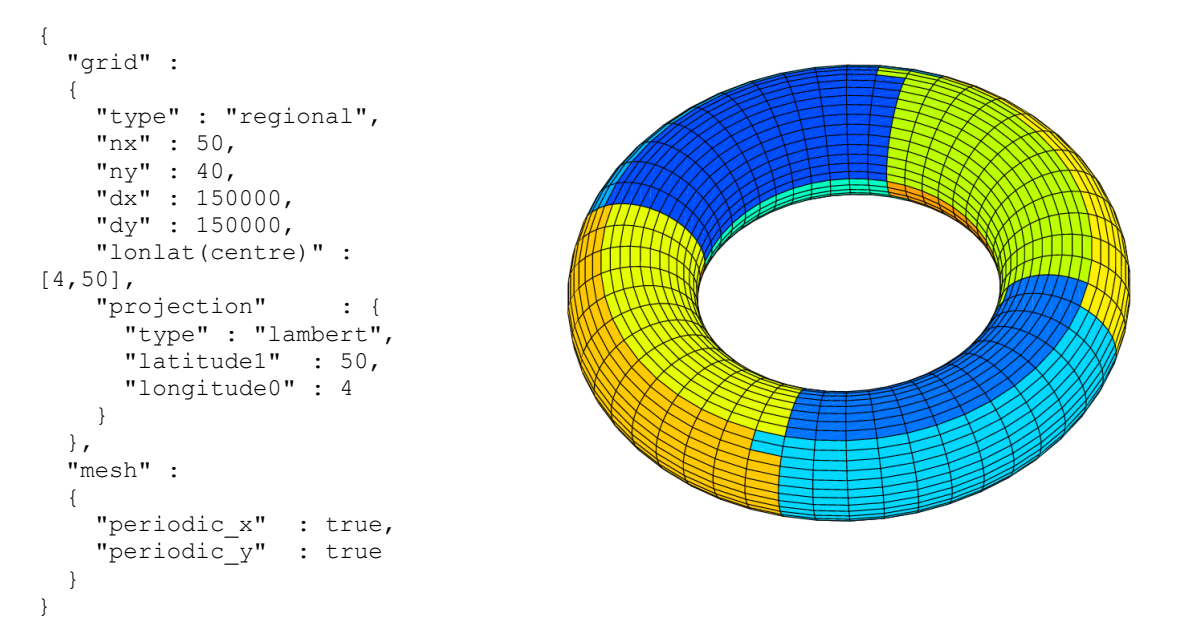

<span id="page-11-1"></span>*Figure 4: Bi-periodic mesh represented as a torus.*

#### **7.2 ARPEGE mesh**

<span id="page-11-0"></span>ARPEGE is the global model of MeteoFrance. It shares its dynamical core with the IFS model. ARPEGE uses a rotated stretched Gaussian grid, such that the high-resolution pole lies above France.

#### **Configuration**

```
{
   "grid" :
   {
     "type" : "classic_gaussian",
 "N" : 16,
 "projection" : {
 "type" : "rotated_schmidt",
     "stretching_factor" : \frac{-2.0}{1},<br>"north_pole" : [3.0
                       : [3.0, 47.0] }
   }
}
```
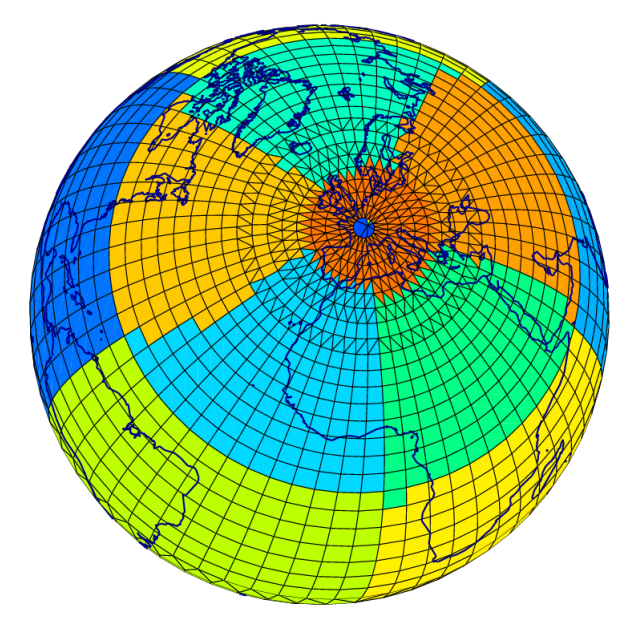

<span id="page-11-2"></span>*Figure 5: ARPEGE mesh.*

#### **7.3 LAM meshes**

<span id="page-12-0"></span>The following figures illustrate several projections with a LAM grid.

#### **Configuration**

```
{
  "grid" :
   {
    "type" : "regional",
 "nx" : 50,
 "ny" : 40,
 "dx" : 50000,
 "dy" : 50000,
   "lonlat(centre)" : [4, 50],
    "projection" : {
 "type" : "lambert",
 "latitude1" : 50,
      "longitude0" : 4
    }
  }
}
```
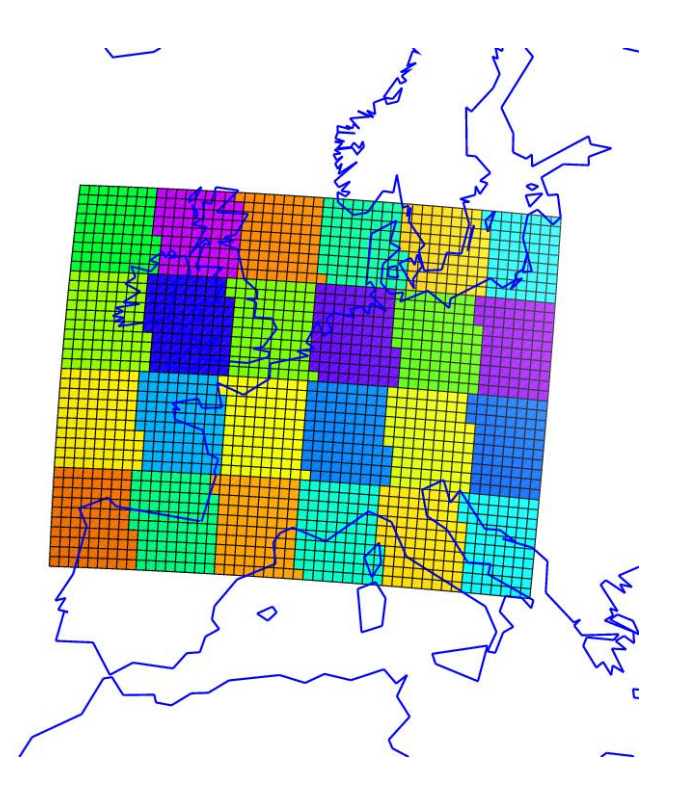

<span id="page-12-1"></span>*Figure 6: LAM grid with a Lambert projection.*

#### **Configuration**

```
{
     "grid" :
     {
         "type" : "regional",
        "lonlat(centre)" : [4.0, 50.0],<br>"nx" : 50,
        \begin{array}{ccc} \n^{\prime\prime} \text{n} \text{x} \text{''} & \text{ } & \text{ } & \text{ } & 50, \\
\text{''} \text{n} \text{y} \text{''} & \text{ } & \text{ } & 40, \n\end{array}\begin{array}{ccc} \n "ny" & : & 40, \\ \n "dx" & : & 0.5 \n \end{array}"\mathrm{dx}" : 0.5,<br>
"\mathrm{dy}" : 0.5,
                                            : 0.5, "projection" :
         {
             "type" : "rotated_lonlat",
            "north_pole" : [-176.0, 40.0] }
    }
}
```
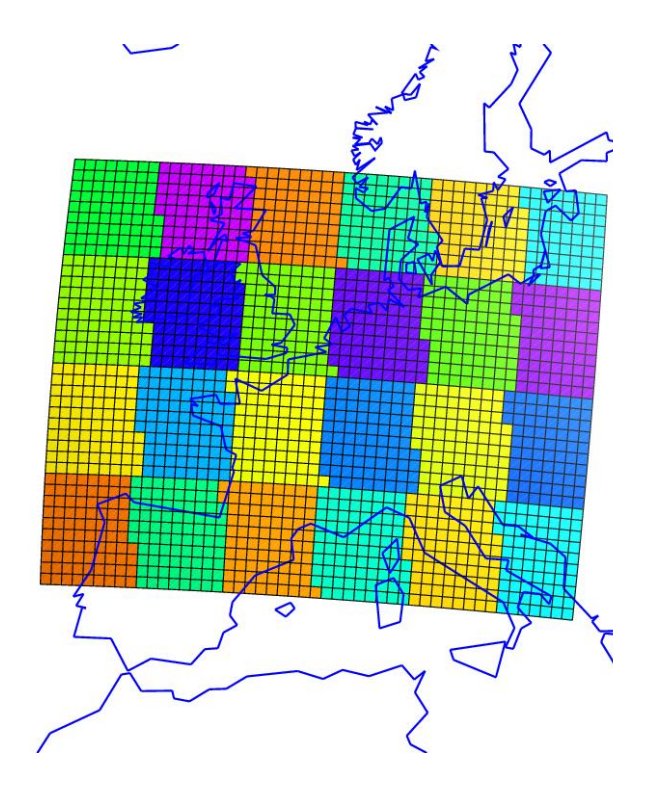

<span id="page-12-2"></span>*Figure 7: LAM grid with a rotated longitude-latitude projection.*

**Configuration**

"grid" :

{

 } } }

"projection" :

{

{

# ⊘

<span id="page-13-2"></span>*Figure 8: LAM grid with a rotated Mercator projection.*

 "type" : "regional", "lonlat(centre)" : [4.0,50.0],  $"dx"$  : 50000.0,  $\int_{\text{max}}^{\text{d}} \frac{dy}{dx}$  : 50000.0,  $\begin{array}{ccc} \n^{\prime\prime} \text{n} \text{x} \text{''} & & \text{: } 50, \\ \n^{\prime\prime} \text{n} \text{y} \text{''} & & \text{: } 40, \n\end{array}$ 

 $: 40,$ 

 "type" : "rotated\_mercator", "north\_pole" : [-176.0,40.0]

#### <span id="page-13-0"></span>**8 Conclusion**

The necessary features have been developed in Atlas in order to support LAM grids and meshes.

#### <span id="page-13-1"></span>**9 References**

Snyder, John P. (1987). *Map projections: A working manual*. USGS Report 1395

Zdunkowski, W. and A. Bott (2003). *Dynamics of the Atmosphere: A Course in Theoretical Meteorology*. Cambridge University Press.

## **Document History**

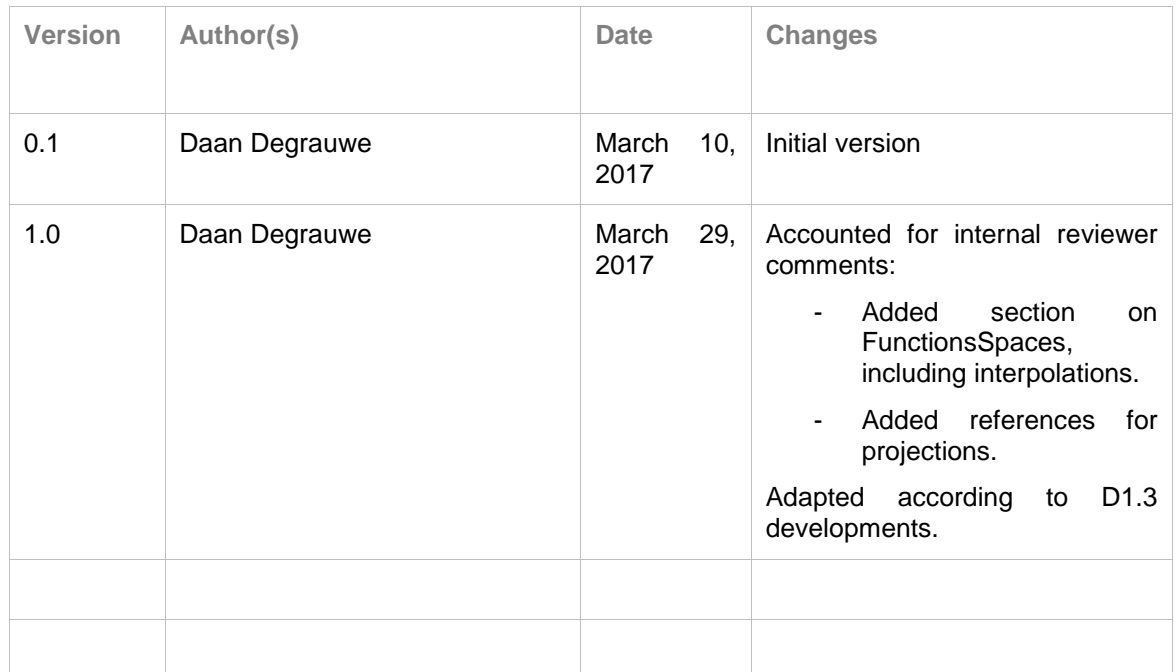

# **Internal Review History**

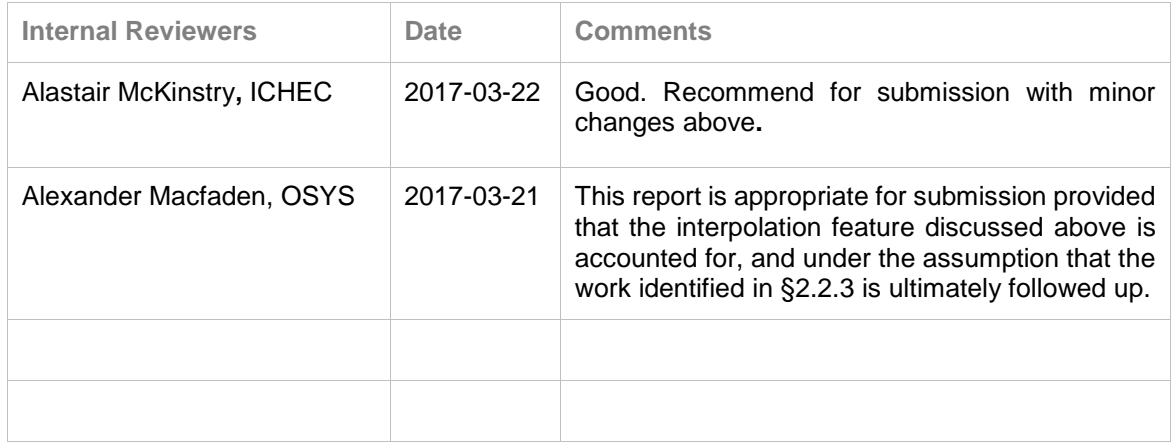

# **Effort Contributions per Partner**

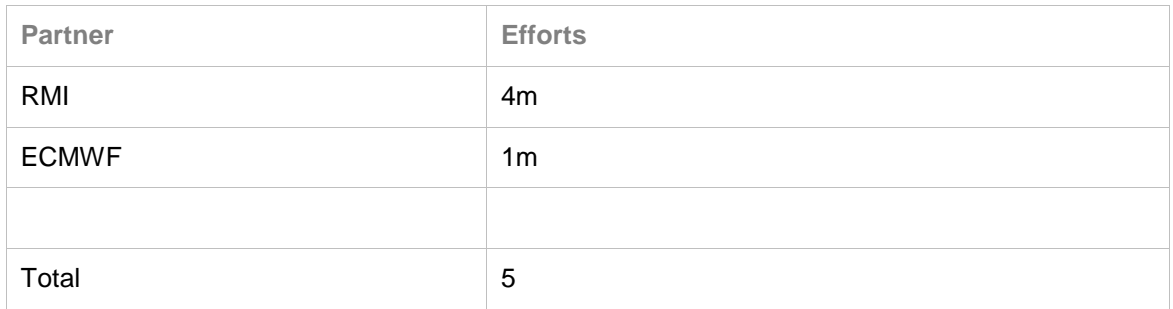

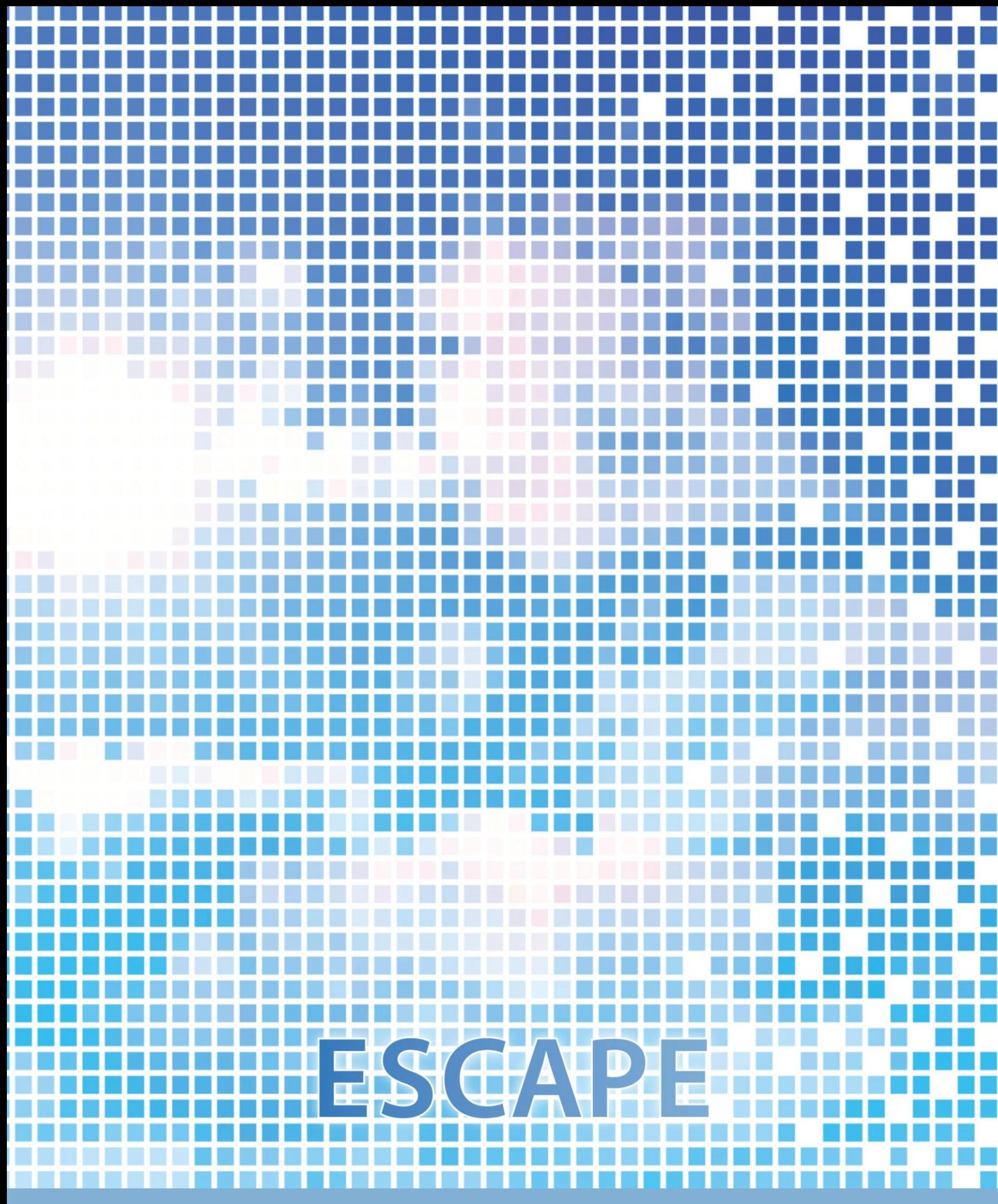

ECMWF Shinfield Park Reading RG2 9AX UK

Contact: peter.bauer@ecmwf.int

The statements in this report only express the views of the authors and the European Commission is not responsible for any use that may be made of the information it contains.